## Package 'ZygosityPredictor'

May 25, 2024

#### Type Package

Title Package for prediction of zygosity for variants/genes in NGS data

Version 1.5.0

Date 2023-12-08

Imports GenomicAlignments, GenomicRanges, Rsamtools, IRanges, VariantAnnotation, DelayedArray, dplyr, stringr, purrr, tibble, methods, knitr, igraph, readr, stats, magrittr, rlang

#### License GPL-2

#### **Description**

The ZygosityPredictor allows to predict how many copies of a gene are affected by small variants. In addition to the basic calculations of the affected copy number of a variant, the Zygosity-Predictor can integrate the influence of several variants on a gene and ultimately make a statement if and how many wild-type copies of the gene are left. This information proves to be of particular use in the context of translational medicine. For example, in cancer genomes, the Zygosity-Predictor can address whether unmutated copies of tumor-suppressor genes are present. Beyond this, it is possible to make this statement for all genes of an organism. The Zygosity-Predictor was primarily developed to handle SNVs and INDELs (later addressed as smallvariants) of somatic and germline origin. In order not to overlook severe effects outside of the small-variant context, it has been extended with the assessment of large scale deletions, which cause losses of whole genes or parts of them.

#### RoxygenNote 7.2.3

#### Encoding UTF-8

biocViews BiomedicalInformatics, FunctionalPrediction, SomaticMutation, GenePrediction

**Depends** R  $(>= 4.3.0)$ 

LazyData false

Suggests rmarkdown, testthat, BiocStyle

VignetteBuilder knitr

git\_url https://git.bioconductor.org/packages/ZygosityPredictor

git\_branch devel

git\_last\_commit 4445bbb git\_last\_commit\_date 2024-04-30 Repository Bioconductor 3.20 Date/Publication 2024-05-24 Author Marco Rheinnecker [aut, cre] (<<https://orcid.org/0009-0009-7181-3977>>), Marc Ruebsam [aut], Daniel Huebschmann [aut], Martina Froehlich [aut], Barbara Hutter [aut]

Maintainer Marco Rheinnecker <marco.rheinnecker@dkfz-heidelberg.de>

### **Contents**

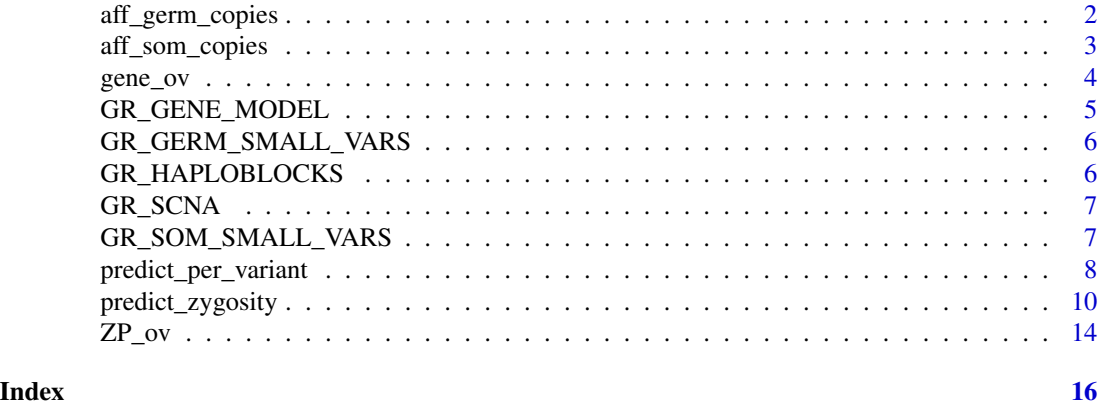

aff\_germ\_copies *calculates how many copies are affected by a germnline small variant*

#### Description

calculates how many copies are affected by a germnline small variant

#### Usage

```
aff_germ_copies(chr, af, tcn, purity, sex, c_normal = NULL, af_normal = 0.5)
```
#### Arguments

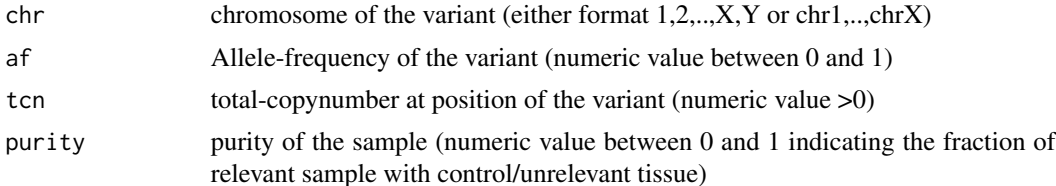

<span id="page-1-0"></span>

<span id="page-2-0"></span>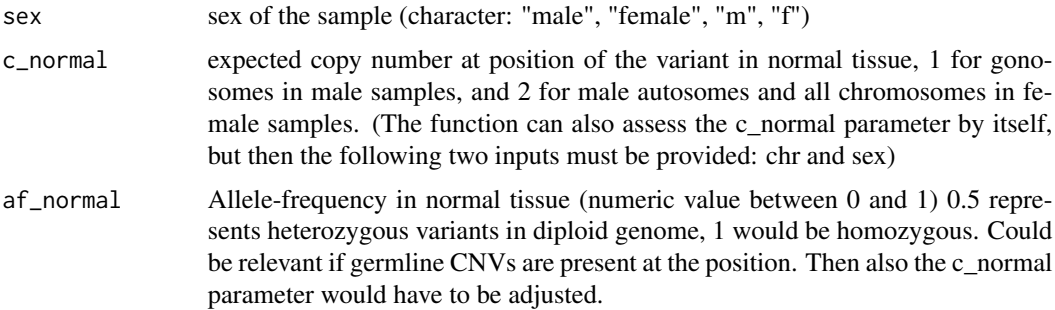

#### Value

A numeric value indicating the affecting copies for the variant

#### Examples

```
library(dplyr)
library(purrr)
library(stringr)
aff_germ_copies(af=0.67, tcn=2, purity=0.9, chr="chrX", sex="female")
```
aff\_som\_copies *calculates how many copies are affected by a somatic small variant*

#### Description

calculates how many copies are affected by a somatic small variant

#### Usage

```
aff_som_copies(chr, af, tcn, purity, sex, c_normal = NULL)
```
#### Arguments

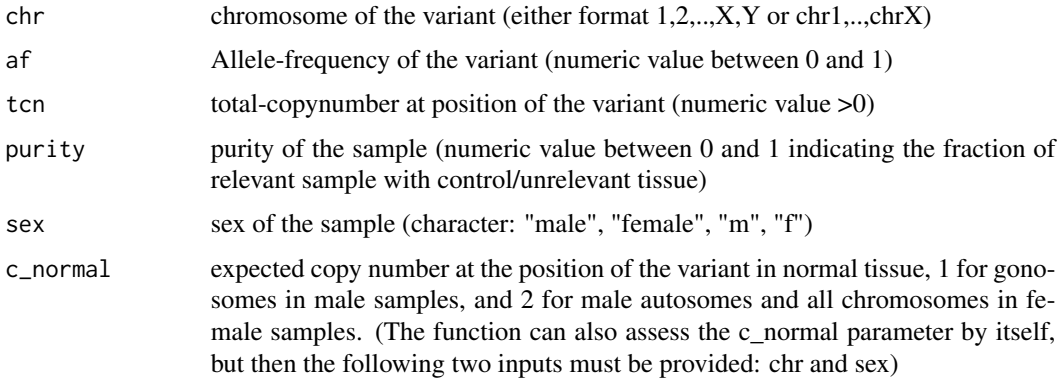

<span id="page-3-0"></span>4 gene\_ov gene\_ov gene\_ov gene\_ov gene\_ov gene\_ov gene\_ov gene\_ov gene\_ov gene\_ov

#### Value

A numeric value indicating the affecting copies for the variant

#### Examples

```
library(dplyr)
library(purrr)
library(stringr)
aff_som_copies(chr="chrX", af=0.67, tcn=2, purity=0.9, sex="female")
```
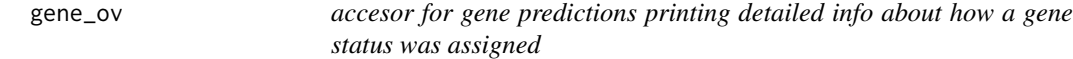

#### Description

accesor for gene predictions printing detailed info about how a gene status was assigned

#### Usage

gene\_ov(fp, inp\_gene, n = 20)

#### Arguments

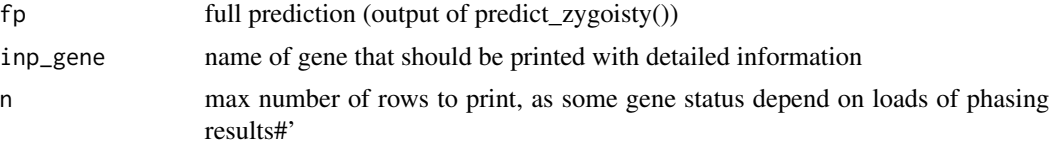

#### Value

prints overview about run from function predict\_zygoisty() with specific information about provided gene

```
cnvs = GenomicRanges::GRanges(
  dplyr::tibble(
    chr = "chr17",start = c(170060, 34520990),
    end = c(34520990, 83198614),
    tcn = c(2, 1),
    cna_type = c("neutral", "LOH")
  )
\mathcal{L}somatic_vars = GenomicRanges::GRanges(
  dplyr::tibble(
    chr="chr17",
```

```
start = 7675088,
    end = 7675088,
    ref = "C",alt = "T",af = 0.65,
    gene = "TP53"
  )
\mathcal{L}germline_vars = GenomicRanges::GRanges(
  dplyr::tibble(
    chr="chr17",
    start = 41771694,
    end = 41771694,ref = "GTGT",
    alt = "G",af = 0.95,
    gene = "JUP"
  )
)
reference = GenomicRanges::GRanges(
  dplyr::tibble(
    chr = "chr17",start = c(7661778, 41754603),
    end = c(7687538, 41786931),
    gene = c("TP53", "JUP")
  )
\mathcal{L}sex = "female"
purity = 0.9bamfile <- system.file("extdata", "ZP_example.bam",
  package = "ZygosityPredictor")
fp \le predict_zygosity(purity = purity, sex = sex,
  somCna = cnvs,
  somSmallVars = somatic_vars,
  germSmallVars = germline_vars,
  geneModel = reference,
  bamDna = bamfile
\mathcal{L}gene_ov(fp, TP53)
```
GR\_GENE\_MODEL *germline small variant object*

#### Description

germline small variant object

#### Usage

data(GR\_GENE\_MODEL)

#### <span id="page-5-0"></span>Format

## 'GR\_GENE\_MODEL' GRanges object

#### Value

Object containing gene model of hg38

GR\_GERM\_SMALL\_VARS *germline small variant object*

#### Description

germline small variant object

#### Usage

data(GR\_SOM\_SMALL\_VARS)

#### Format

## 'GR\_SOM\_SMALL\_VARS' GRanges object

#### Value

Object containing germline Indels and SNVs of SeqC2 example case

GR\_HAPLOBLOCKS *haploblocks*

#### Description

haploblocks

#### Usage

data(GR\_HAPLOBLOCKS)

#### Format

## 'GR\_HAPLOBLOCKS' GRanges object

#### Value

Object containing haploblock annotations

<span id="page-6-0"></span>

#### Description

copynumber object

#### Usage

data(GR\_SCNA)

#### Format

## 'GR\_SCNA' GRanges object

#### Value

Object containing somatic copy number abberations (sCNAs) of SeqC2 example case

GR\_SOM\_SMALL\_VARS *somatic small variant object*

#### Description

somatic small variant object

#### Usage

data(GR\_GERM\_SMALL\_VARS)

#### Format

## 'GR\_GERM\_SMALL\_VARS' GRanges object

#### Value

Object containing somatic Indels and SNVs of SeqC2 example case

<span id="page-7-0"></span>predict\_per\_variant *predicts zygosity of a set of variants*

#### Description

predicts zygosity of a set of variants

#### Usage

```
predict_per_variant(
  purity,
  sex,
  somCna,
  geneModel = NULL,
  somSmallVars = NULL,
  germSmallVars = NULL,
 ploidy = NULL,
 colnameTcn = NULL,
  colnameCnaType = NULL,
  includeHomoDel = TRUE,
  includeIncompleteDel = TRUE,
  assumeSomCnaGaps = FALSE,
 byTcn = TRUE,
  ZP_{env} = NULL,
  verbose = FALSE
\mathcal{L}
```
#### Arguments

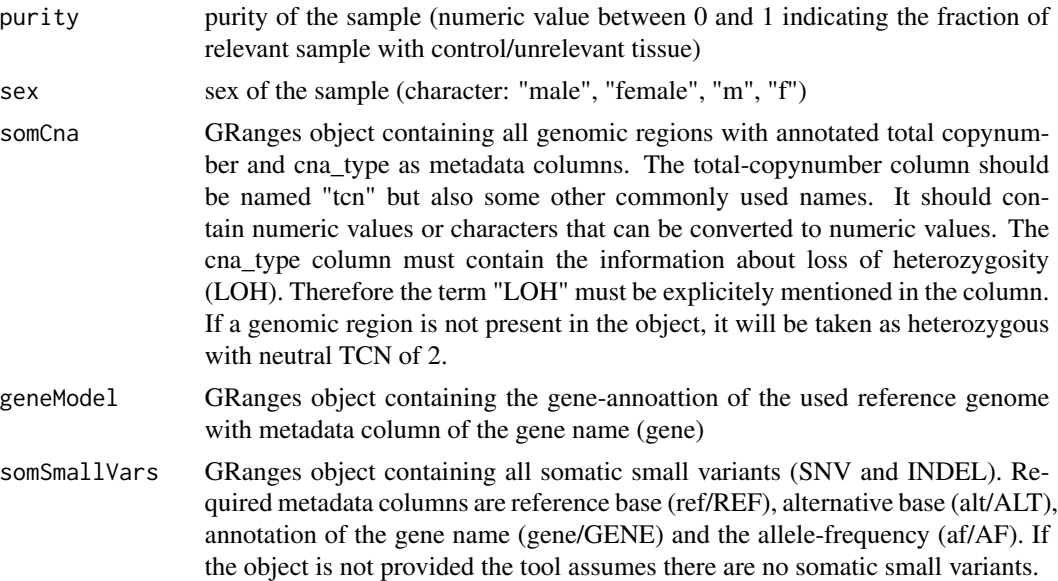

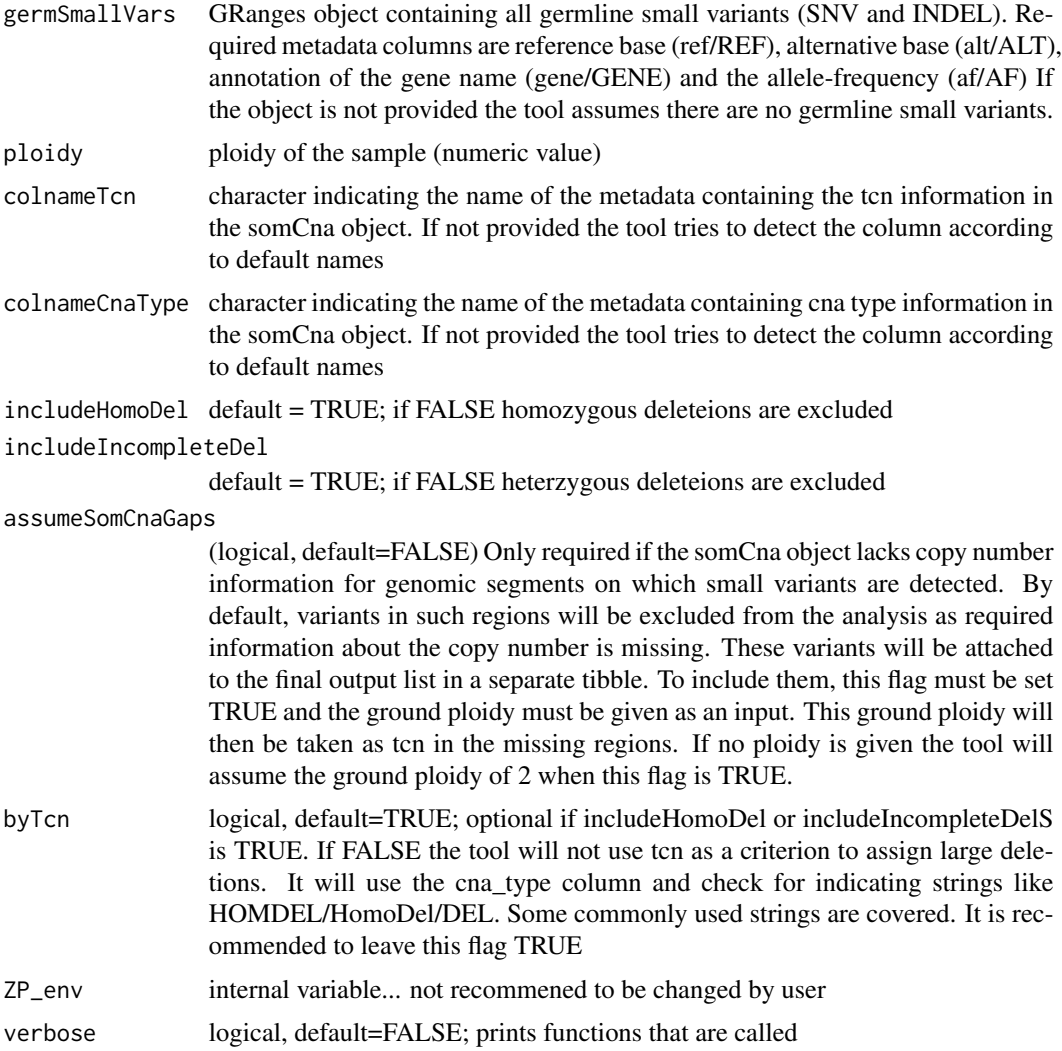

#### Value

A list containing tibbles with all input variants

```
cnvs = GenomicRanges::GRanges(
 dplyr::tibble(
   chr = "chr17",start = c(170060, 34520990),end = c(34520990, 83198614),
   tcn = c(2, 1),cna_type = c("neutral", "LOH")
 )
\overline{)}somatic_vars = GenomicRanges::GRanges(
```

```
dplyr::tibble(
    chr="chr17",
    start = 7675088,
    end = 7675088,
    ref = "C",alt = "T",af = 0.65,
    gene = "TP53"
  \lambda\lambdagermline_vars = GenomicRanges::GRanges(
  dplyr::tibble(
    chr="chr17",
    start = 41771694,
    end = 41771694,
    ref = "GTGT",
    alt = "G",af = 0.95,
    gene = "JUP"
  )
\mathcal{L}reference = GenomicRanges::GRanges(
  dplyr::tibble(
    chr = "chr17"start = c(7661778, 41754603),
    end = c(7687538, 41786931),
    gene = c("TP53", "JUP")
  )
)
sex = "female"
purity = 0.9predict_per_variant(purity = purity, sex = sex,
 somCna = cnvs,
  somSmallVars = somatic_vars,
  germSmallVars = germline_vars,
  geneModel = reference
\lambda
```
predict\_zygosity *predicts zygosity of a set of genes of a sample*

#### Description

predicts zygosity of a set of genes of a sample

#### Usage

```
predict_zygosity(
  purity,
  sex,
```
<span id="page-9-0"></span>

```
somCna,
geneModel,
bamDna,
somSmallVars = NULL,
germSmallVars = NULL,
bamRna = NULL,
ploidy = NULL,
colnameTcn = NULL,
colnameCnaType = NULL,
includeHomoDel = TRUE,
includeIncompleteDel = TRUE,
showReadDetail = FALSE,
printLog = FALSE,
assumeSomCnaGaps = FALSE,
byTcn = TRUE,vcf = NULL,haploBlocks = NULL,
distCutOff = 5000,verbose = FALSE,
debug = FALSE,
logDir = NULL,
snpQualityCutOff = 1,
phasingMode = "fast",
AllelicImbalancePhasing = FALSE
```
#### Arguments

 $\mathcal{L}$ 

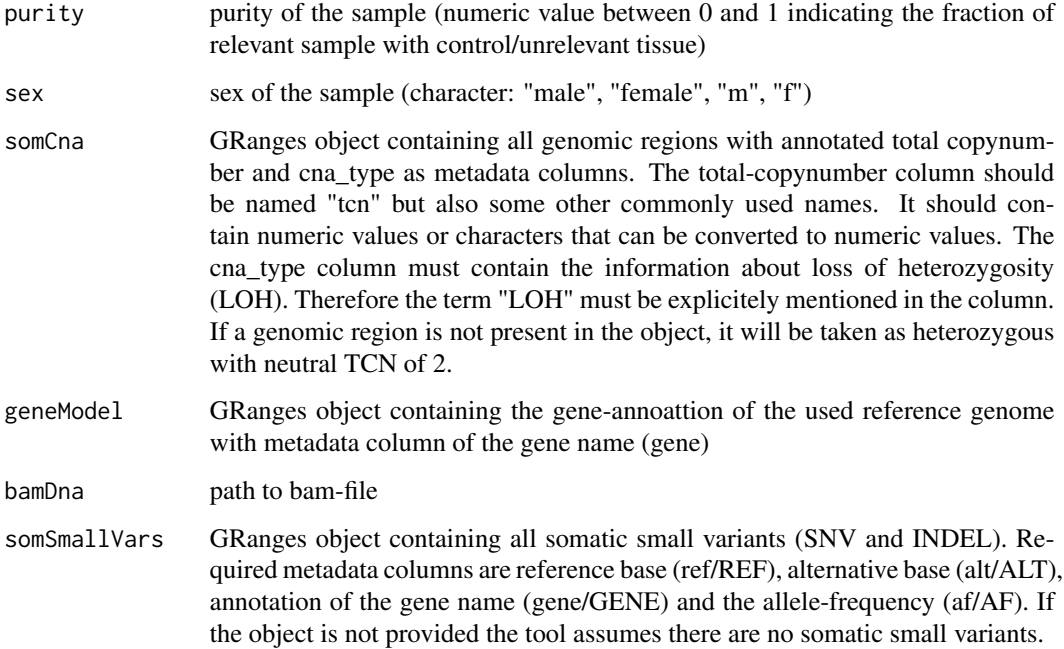

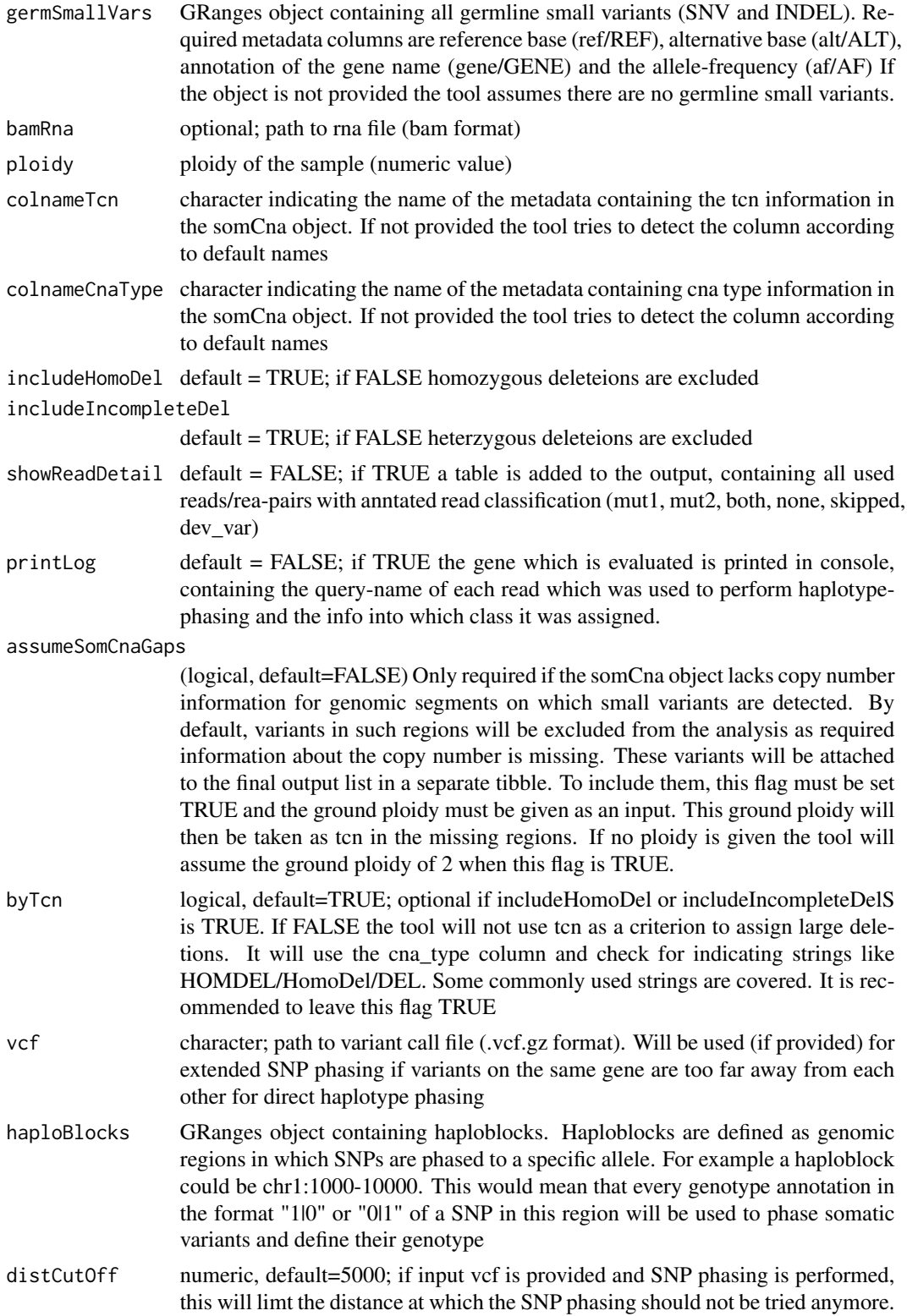

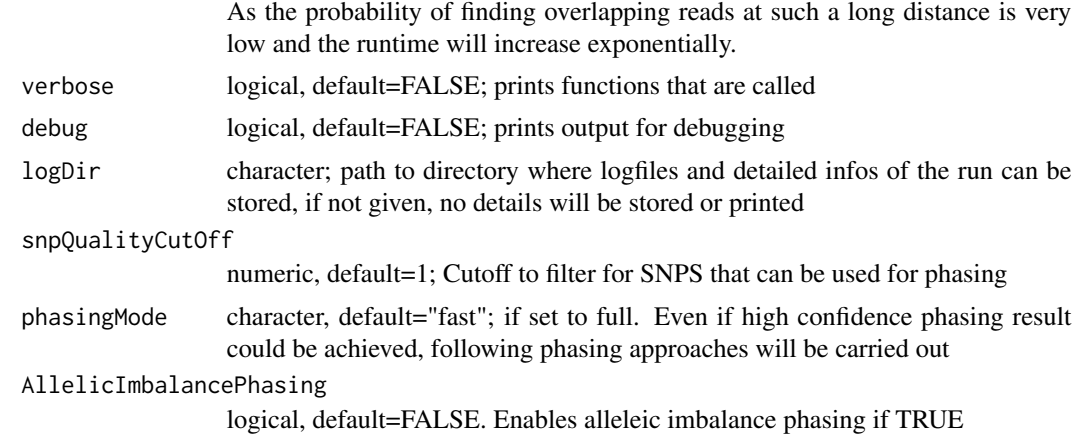

#### Value

A list of dataframes. Those are the evaluation per variant, the evaluation per gene and, if performed, the info about the haplotype-phasing.

```
cnvs = GenomicRanges::GRanges(
 dplyr::tibble(
   chr = "chr17",start = c(170060, 34520990),
   end = c(34520990, 83198614),
   tcn = c(2, 1),
   cna_type = c("neutral", "LOH")
 )
\mathcal{L}somatic_vars = GenomicRanges::GRanges(
 dplyr::tibble(
   chr="chr17",
   start = 7675088,
   end = 7675088,
   ref = "C",alt = "T",af = 0.65,gene = "TP53")
)
germline_vars = GenomicRanges::GRanges(
 dplyr::tibble(
   chr="chr17",
   start = 41771694,
   end = 41771694,
   ref = "GTGT",alt = "G",af = 0.95,
   gene = "JUP")
```

```
)
reference = GenomicRanges::GRanges(
  dplyr::tibble(
   chr = "chr17",start = c(7661778, 41754603),
   end = c(7687538, 41786931),
   gene = c("TP53", "JUP")
 )
\lambdasex = "female"
purity = 0.9bamfile <- system.file("extdata", "ZP_example.bam",
  package = "ZygosityPredictor")
predict_zygosity(purity = purity, sex = sex,
  somCna = cnvs,
  somSmallVars = somatic_vars,
  germSmallVars = germline_vars,
  geneModel = reference,
  bamDna = bamfile
```

```
)
```
ZP\_ov *accesor for ZygoistyPredictor runs. Prints an overview about the run*

#### Description

accesor for ZygoistyPredictor runs. Prints an overview about the run

#### Usage

ZP\_ov(fp)

#### Arguments

fp full prediction (output of predict\_zygoisty())

#### Value

prints overview about run from function predict\_zygoisty()

```
cnvs = GenomicRanges::GRanges(
 dplyr::tibble(
   chr = "chr17",start = c(170060, 34520990),
   end = c(34520990, 83198614),
   tcn = c(2, 1),
   cna_type = c("neutral", "LOH")
 )
```
<span id="page-13-0"></span>

```
\mathcal{L}somatic_vars = GenomicRanges::GRanges(
  dplyr::tibble(
   chr="chr17",
    start = 7675088,
    end = 7675088,
    ref = "C",alt = "T",af = 0.65,
    gene = "TP53"
 )
\mathcal{L}germline_vars = GenomicRanges::GRanges(
  dplyr::tibble(
   chr="chr17",
    start = 41771694,
    end = 41771694,
    ref = "GTGT",alt = "G",af = 0.95,gene = "JUP"
 )
\mathcal{L}reference = GenomicRanges::GRanges(
  dplyr::tibble(
    chr = "chr17"start = c(7661778, 41754603),
    end = c(7687538, 41786931),
    gene = c("TP53", "JUP")
  )
\mathcal{L}sex = "female"
purity = 0.9bamfile <- system.file("extdata", "ZP_example.bam",
  package = "ZygosityPredictor")
fp \le predict_zygosity(purity = purity, sex = sex,
  somCna = cnvs,
  somSmallVars = somatic_vars,
  germSmallVars = germline_vars,
  geneModel = reference,
  bamDna = bamfile
)
ZP_ov(fp)
```
# <span id="page-15-0"></span>Index

ZP\_ov, [14](#page-13-0)

∗ datasets GR\_GENE\_MODEL, [5](#page-4-0) GR\_GERM\_SMALL\_VARS, [6](#page-5-0) GR\_HAPLOBLOCKS, [6](#page-5-0) GR\_SCNA, [7](#page-6-0) GR\_SOM\_SMALL\_VARS, [7](#page-6-0) aff\_germ\_copies, [2](#page-1-0) aff\_som\_copies, [3](#page-2-0) gene\_ov, [4](#page-3-0) GR\_GENE\_MODEL, [5](#page-4-0) GR\_GERM\_SMALL\_VARS, [6](#page-5-0) GR\_HAPLOBLOCKS, [6](#page-5-0) GR\_SCNA, [7](#page-6-0) GR\_SOM\_SMALL\_VARS, [7](#page-6-0) predict\_per\_variant, [8](#page-7-0) predict\_zygosity, [10](#page-9-0)